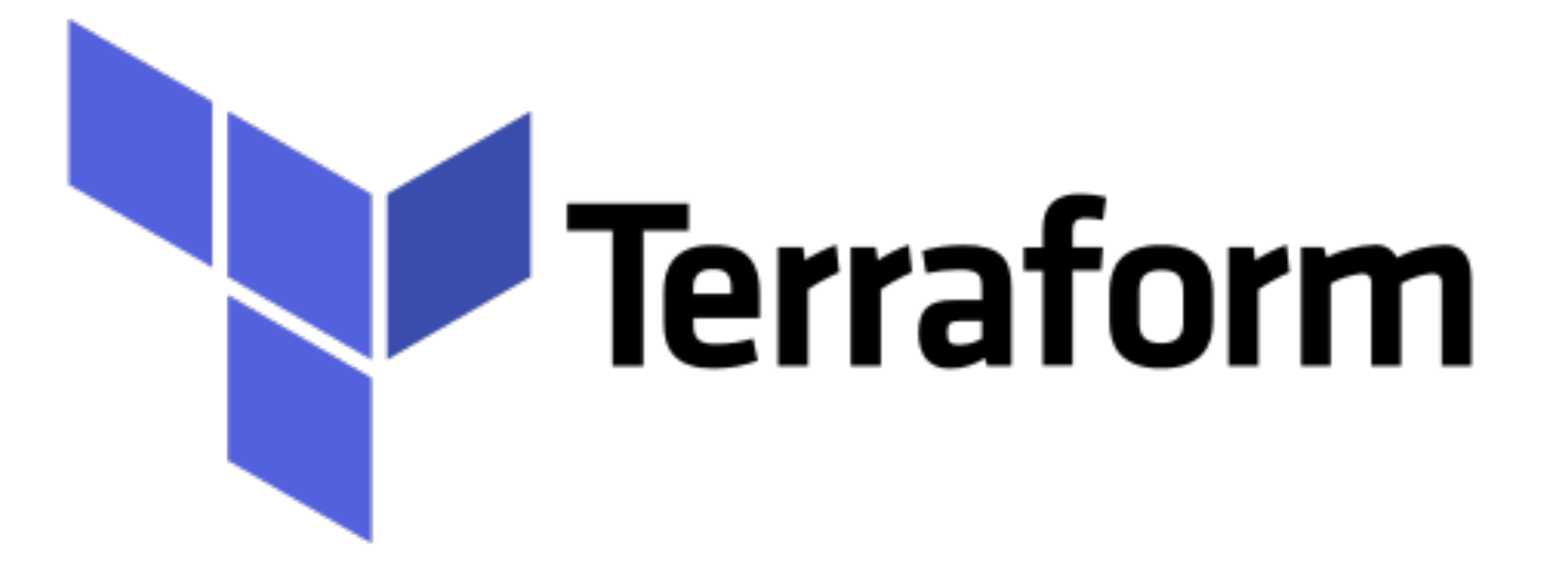

# *Terraform: Loops in TerraFrom HCL*

## *Terraform : Deployment Automation*

- ➤ Terraform offers several different looping constructs.
	- ➤ **Count** : Loop Over resources
	- ➤ **For** : Loop over lists and Maps
	- ➤ **For\_each** : Loop over resources and inline blocks within a resource.

## *Terraform : Deployment Automation*

- ➤ **count parameter** count is used to loop over the resources. This can be used to create the multiple resources in TF.
- ➤ Create single IAM User -

```
provider "aws" { 
  region = "us-east-2" 
} 
resource "aws_iam_user" "user_example" { 
  name = "myuser" 
}
```
➤ What if we want to Create Multiple Users?

```
for (i = 0; i < 5; i++) {
  resource "aws_iam_user" "user_example" { 
   name = "myuser" 
 } 
}
```
- ➤ Terraform doesn't have loops on resources like Programming languages.
- ➤ Count can be used to create multiple copies of resource in TF.

```
provider "aws" { 
  region = "us-east-2" 
} 
resource "aws_iam_user" "user_example" { 
 count = 3 name = "myuser.${count.index}" 
}
```
- ➤ **for parameter** for is used to iterate over Lists and Maps. For loop is used to generate single Value.
- ➤ Syntax for 'for' loop *[for <ITEM> in <LIST> : <OUTPUT>]*

```
variable "names" { 
  description = "A list of names" 
  type = list(string) 
  default = ["mark", "trinity", "john"] 
} 
output "upper_names" { 
  value = [for name in var.names : upper(name)] 
}
```
#### *Terraform : Deployment Automation*

### ➤ Syntax map - *[for <KEY>, <VALUE> in <MAP> : <OUTPUT>]*

```
variable "program" { 
  description = "map" 
     type = map(string) 
    \text{default} = \{ mark = "software engineer" 
     trinity = "AI Program" 
     john = "machine operator" 
 } 
} 
output "roles" { 
 value = [for name, role in var.program : "${name} is the - ${role}"] 
}
```
- ➤ **for\_each parameter** for\_each is used to create multiple copies of resource or inline blocks.
- ► Syntax for 'for each' loop -

```
resource "<PROVIDER>_<TYPE>" "<NAME>" { 
 for each = <COLLECTION>
  [CONFIG ...] 
}
```

```
variable "user_names" { 
  description = "Create IAM users with these names" 
  type = list(string) 
  default = ["mark", "trinity", "john"] 
} 
resource "aws_iam_user" "user_example" { 
  for_each = toset(var.user_names) 
  name = each.value 
}
```
#### *Will see you in Next Lecture…*

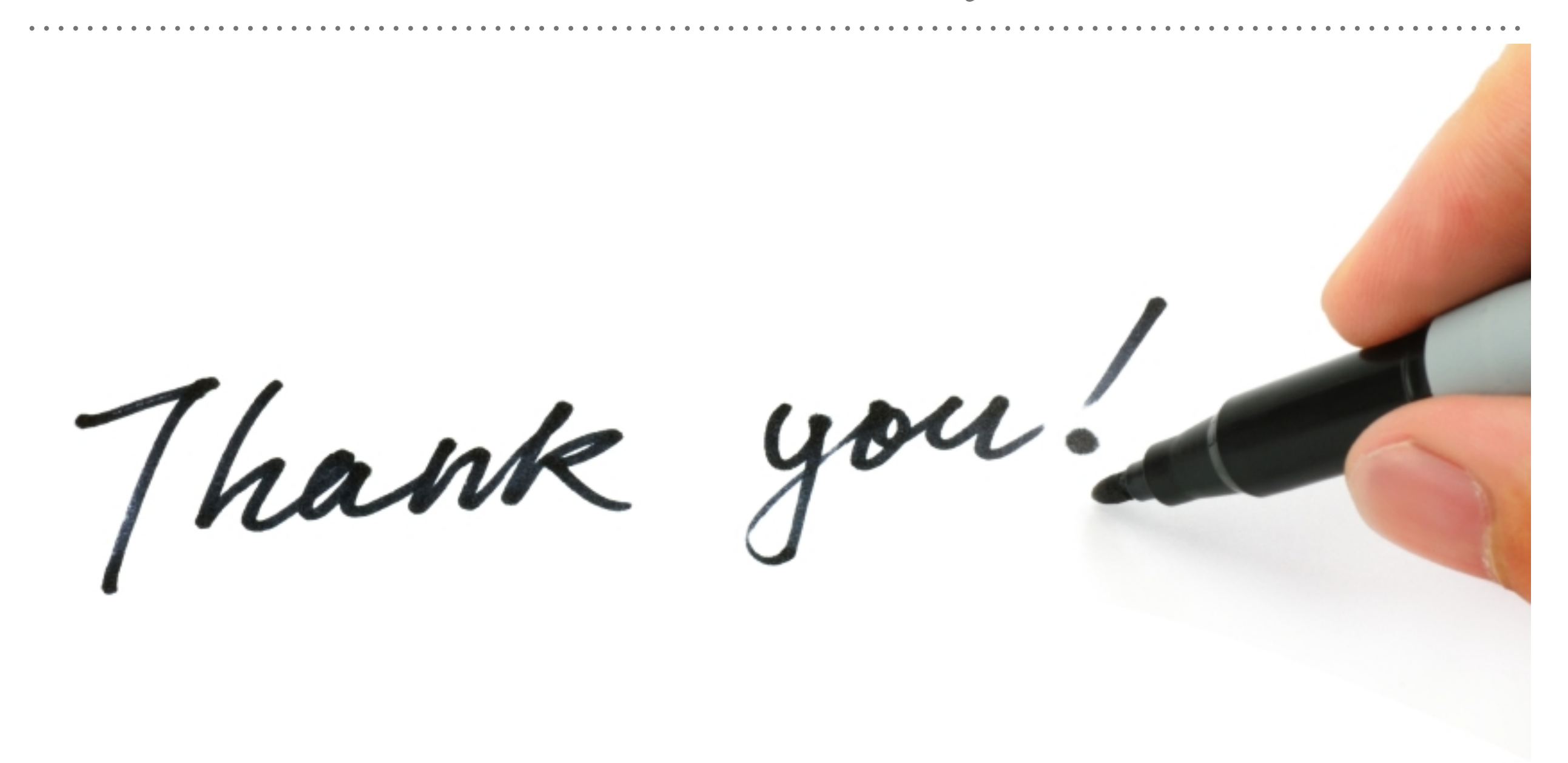

*See you in next lecture …*